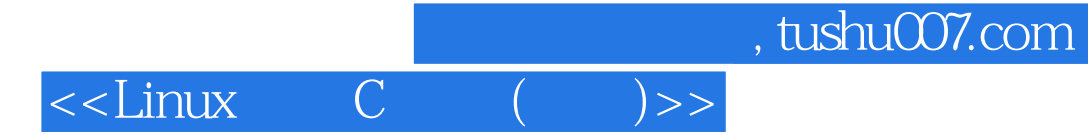

 $<<$ Linux  $C$  ( )>>

- 13 ISBN 9787115097880
- 10 ISBN 7115097887

出版时间:2001-11

页数:429

字数:669

extended by PDF and the PDF

http://www.tushu007.com

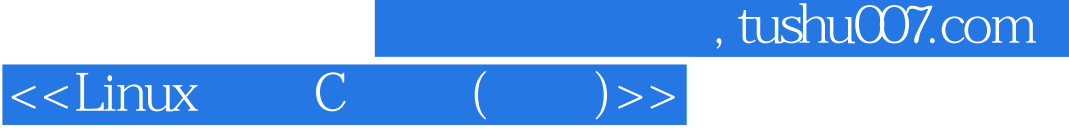

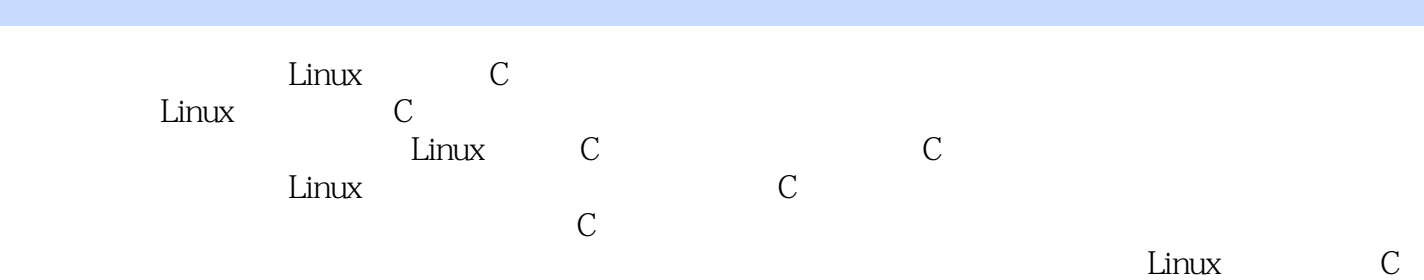

, tushu007.com

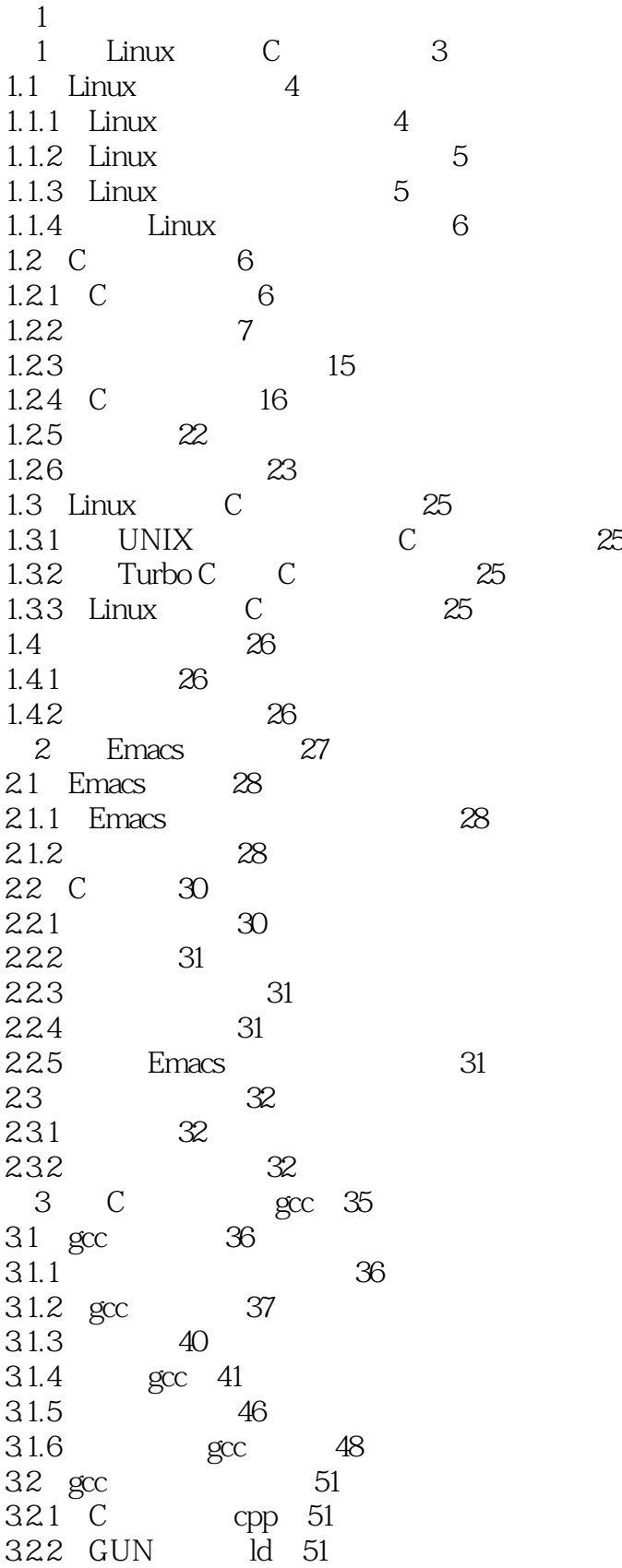

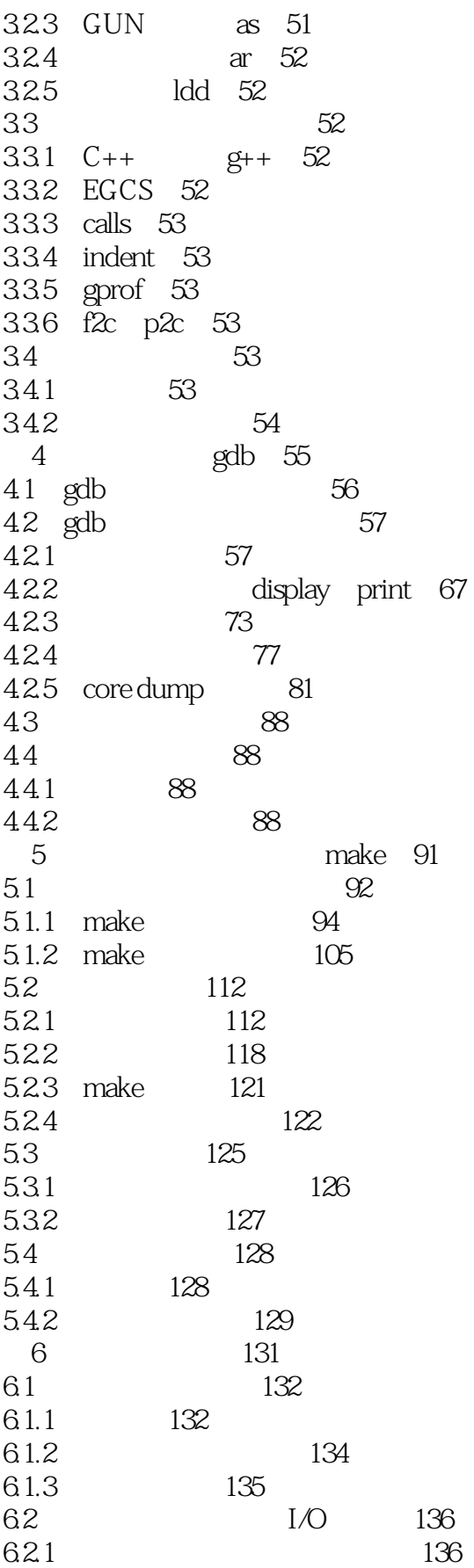

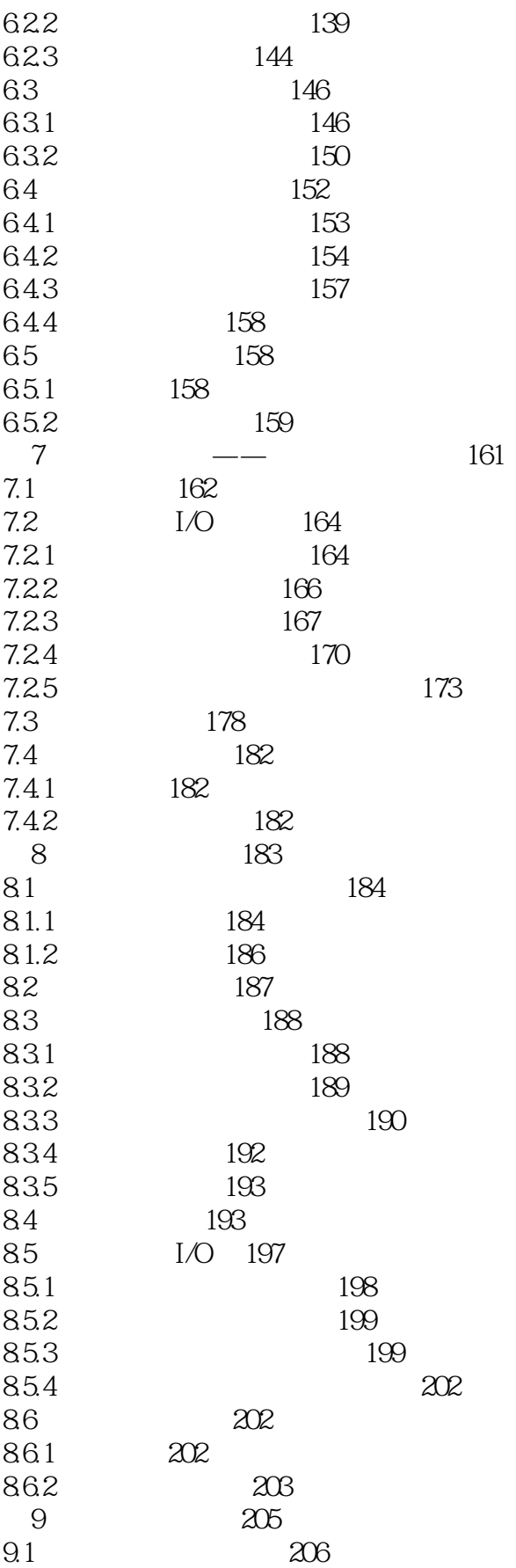

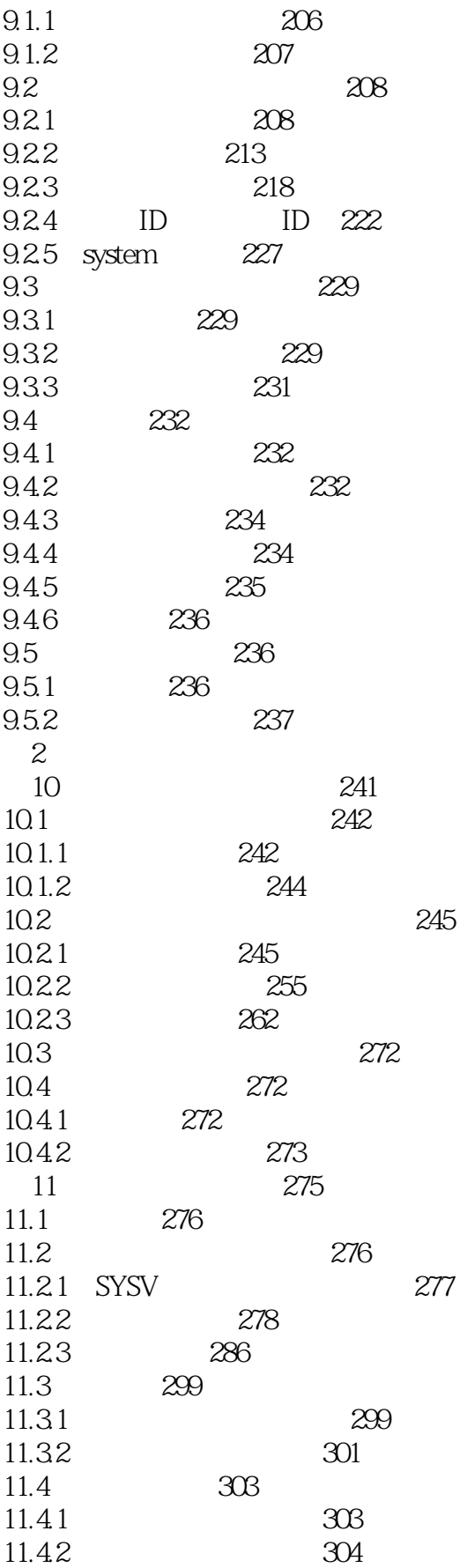

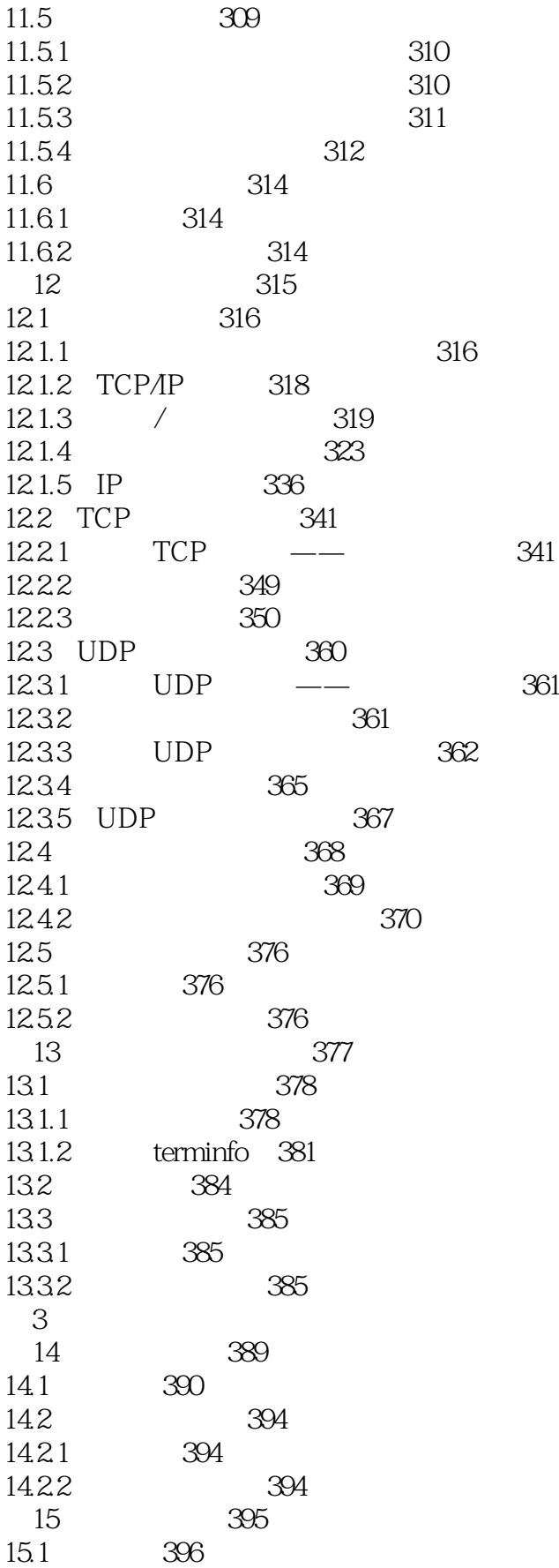

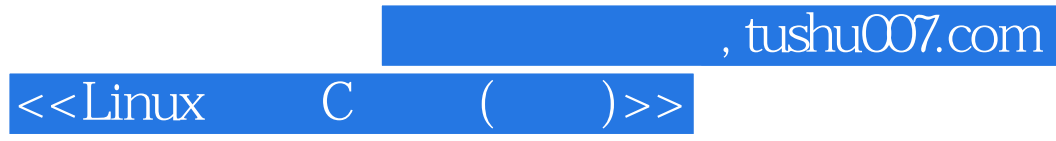

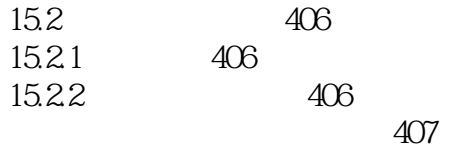

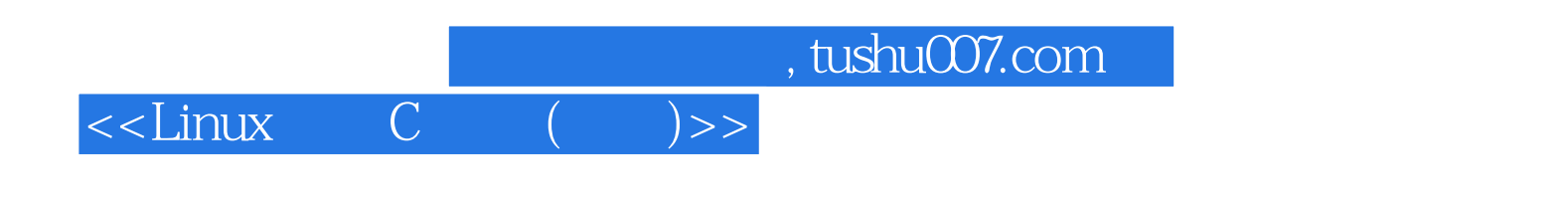

本站所提供下载的PDF图书仅提供预览和简介,请支持正版图书。

更多资源请访问:http://www.tushu007.com